## **Sourcecode für Galaxy Beispielapplikation in Java**

## **Table of contents**

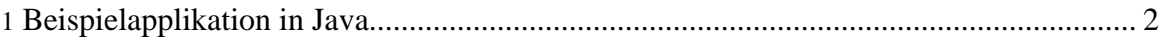

## <span id="page-1-0"></span>**1. Beispielapplikation in Java**

```
import java.io.BufferedReader;
import java.io.IOException;
import java.io.InputStreamReader;
import java.util.Iterator;
import java.util.List;
import java.util.Map;
import com.sagadc.galaxy.api.GalaxyFactory;
import com.sagadc.galaxy.api.GalaxyRequest;
/**
* This is a sample application to demonstrate the use of the GalaxyApi and
the M31.Galaxy
* Eclips Plugin. To run this program, you will need to setup a local
galaxy server that
 * provides the required Containers.
 *
 * This is a simpe one shot application which does the following things:
 *
    - Asks Galaxy for a list of all Records defined in the sample database
 * - Displays the fetched List
 * - Lets the user enter the number of one of the displayed records
 * - Runs another Galaxy container to fetch details for this record
   - Prints out this details
 */
public class GalaxySample
{
 //Input/Output fields, defined by Galaxy
 private static final String OUT_LASTNAME = "LastName";
 private static final String OUT FIRSTNAME = "FirstName";
 private static final String CONTACTID = "ContactId";
  //Request names, defined by galaxy.cfg.xml
  private static final String REQUEST_TSC_USERLIST = "TSCUserList";
 private static final String REQUEST_TSC_DETAILS = "TSCUserDetails";
  public static void main(String[] args) {
    /*
     * [1] Get the request called REQUEST_TSC_USERLIST from the factory
    */
    GalaxyRequest listRequest = GalaxyFactory
                    .getFactoryInstance()
                    .getRequest(REQUEST_TSC_USERLIST);
    /*
     * [2] Run the request (No input fields are required)
     */
    listRequest.doRequest();
    checkReturncode(listRequest);
```

```
/*
     * [3] Get the item, which represents the user table
     */
    List userTable = (List) listRequest.getOutputItem("UserTSCInc");
    /*
     * Print the list of user
     */
    System.out.println("List of all users:");
    System.out.println("------------------");
    for(int i = 0; i < userTable.size(); i++)
    {
     Map currentRow = (Map) userTable.get(i);
     System.out.println(i + ": "
                 + currentRow.get(OUT_FIRSTNAME)
                 + ++ currentRow.get(OUT_LASTNAME));
    }
    System.out.println("------------------");
    /*
    * [4] Get the users selection
    */
    int selection = getUserSelection(userTable.size());
    /*
     * [5] Fetch the ID and shoot another request to get the details of the
selected user
     */
    Map selectedUser = (Map) userTable.get(selection);
    Object selectedUsersId = selectedUser.get(CONTACTID);
    /*
     * [6] Get the Request called REQUEST_TSC_DETAILS
     */
   GalaxyRequest detailRequest = GalaxyFactory
                      .getFactoryInstance()
                      .getRequest(REQUEST_TSC_DETAILS);
    /*
     * [7] Add the selected users id as inputItem
     */
    detailRequest.addInputItem(CONTACTID, selectedUsersId);
    /*
    * Trigger the request (see [2])
    */
    detailRequest.doRequest();
    checkReturncode(detailRequest);
    /*
```
Copyright © 2005 SAGA D.C. GmbH All rights reserved.

```
* [8] Print out all outcomming items for the selected user
       */
   Map userDetails = detailRequest.getOutputItems();
   Iterator keys = userDetails.keySet().iterator();
   System.out.println();
   System.out.println("Details for selected User:");
   System.out.println("--------------------------");
   while(keys.hasNext())
    {
      String currentKey = keys.next().toString();
     System.out.println(currentKey + ": " + userDetails.get(currentKey));
    }
   System.out.println("--------------------------");
  }
  /**
  * Checks weather the returncode of the given GalaxyRequest is equal to
  * zero. If not, the return message is print to the console and the
progran is
    terminated.
   *
   * @param listRequest The Request to check
  */
 private static void checkReturncode(GalaxyRequest listRequest) {
   if(listRequest.getReturncode() != 0)
    {
     System.err.println("An error occurred during request:");
      System.err.println("Returncode: " + listRequest.getReturncode());
     System.err.println("Message: " + listRequest.getMessage());
     System.exit(-1);
    }
  }
  /**
  * Utility method to read an integer from the console, will exit
   * application if reading fails...
   *
  * @param maxValue the maximum value to be entered by the user
  * @return the entered number
  */
 private static int getUserSelection(int maxValue) {
   System.out.print("Enter number to view the details: ");
    //Read the users selection from the command line
   BufferedReader reader = new BufferedReader(
               new InputStreamReader(System.in));
   int selection = 0;
   try
    {
      String selectionString = reader.readLine();
      selection = Integer.parseInt(selectionString);
    }
```

```
catch(NumberFormatException e)
{
  //Entered Text was not a number
  System.err.println("Please enter a valid number!");
  System.exit(-1);
}
catch (IOException e)
\mathbf{1}//An unhandled error occured,
  e.printStackTrace();
  System.exit(-1);
}
//Check for proper input, exit application if not
if(selection < 0 || selection >= maxValue)
\{System.err.println("Please enter a valid number between 0 and "
      + maxValue);
  System.exit(-1);
}
return selection;
```
}